### Programme

- Introduction
	- Documents structurés, XML, Bases de données
- **Documents XML : description et manipulation** 
	- **-** Description de documents
	- **Modélisation XDM**
	- Localisation de composants XML -- XPath
	- **Transformation de documents XML XSLT**
- Plus tard…
	- Typage -- XSchema
	- Interrogation de documents XML -- XQuery

# Transformer des données XML **XSLT**

- Objectifs
- Description d'une feuille de style
	- Règles
	- Processus de transformation
	- Exemples
- XSLT : fonctions étendues
- Version 1.0 W3C Recommendation 16 November 1999
- **Version 2.0 Recommendation 23 January 2007**

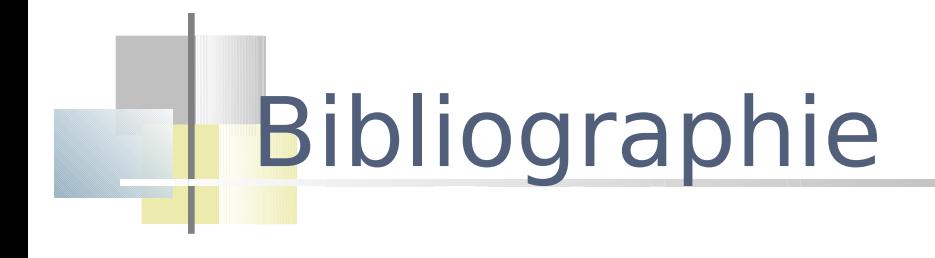

XSLT : XSL Transformation eXtensible Stylesheet Langage Transformations http://www.w3.org/TR/xslt

Comprendre XSLT Bernd Amann et Philippe Rigaux, paru aux Editions O'Reilly

Différents tutoriaux (dont ceux d'Emmanuel Bruno, de Jacques Le Maitre)

# Un exemple : publication de données

 Extraire un contenu d'un document XML pour le mettre dans un format reconnu par une application de publication particulière

Trois versions différentes du document *guide* 

 – un site web, affichant les informations sur le guide, ses itinéraires et ses cotations

 – un site WAP permettant de consulter sur un téléphone mobile les mêmes informations

 – un document PDF donnant l'ébauche de ce qui pourrait être un « Officiel des ballades» imprimé

# Solution : Transformer le document

- Extraire des fragments d'un document et les assembler différemment dans une structure nouvelle
	- À l'aide d'un langage de requêtes (cf. XQuery)
	- À l'aide de feuilles de style
		- associer à certain type d'élément des directives de transformation
		- pour par exemple
			- Conserver tel quel le résultat de cette transformation
			- F Indiquer des directives de présentation de leur contenu

# Exemple (XML-> HTML)

```
<?xml version="1.0"?>
```
<exemple>

<titre>ceci est un titre</titre>

<auteur>ceci est un auteur</auteur>

</exemple>

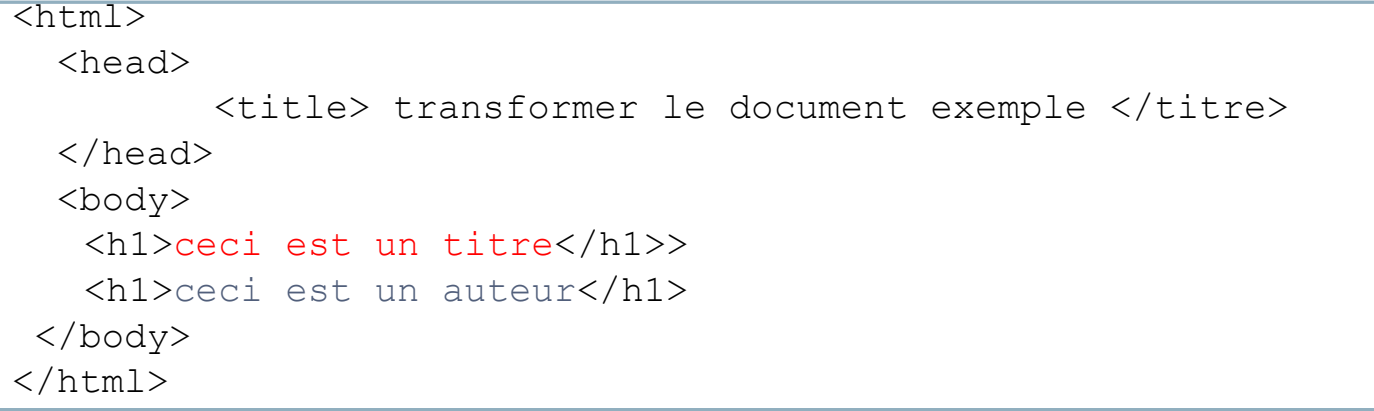

# Transformer un document : XSLT

- **Le langage XSLT permet de construire un nouveau** document XML à partir d'un document XML existant en le transformant
- La transformation s'exprime dans une feuille de style
	- Une feuille de style est **un document XML** qui contient un ensemble de règles (template)
	- Chaque règle décrit une transformation à appliquer à certains composants du document de départ
- La feuille de style s'applique à un document XML
- XSLT opère sur l'arbre (ordonné) du document source
- Elle produit du XML ou du texte

# Une feuille de style très simple

- Feuille de style vide
	- Attribut version obligatoire
	- $\blacksquare$   $\times$ s1 est le préfixe usuellement utilisé et qui correspond à l'espace de noms du langage XSLT
		- L'espace de noms permet au processeur XSLT de reconnaitre les « instructions » du langage XSLT

```
<xsl:stylesheet version='1.0'
```

```
 xmlns:xsl='http://www.w3.org/1999/XSL/Transform'>
```

```
 <!– ICI mettre un ensemble de règles (templates) -->
```

```
</xsl:stylesheet>
```

```
9
           Exemple
   <xsl:stylesheet version = '1.0' 
                             xmlns:xsl='http://www.w3.org/1999/XSL/Transform'>
      <xsl:template match="/">
        \hbox{\tt <html>>}<head> <title> transformer le document exemple</title> </head>
             <body> <xsl:apply-templates/> </body>
         </html> 
      </xsl:template>
      <xsl:template match='auteur'> 
        \langleh1> \langlexsl:value-of select="."/> \langle/h1>
      </xsl:template> 
      <xsl:template match='titre'> 
         \langleh1> \langlexsl:value-of select="."/> \langle/h1>
      </xsl:template> 
   </xsl:stylesheet>
<exemple>
 <titre>ceci est un titre</titre>
  <auteur>ceci est un auteur</auteur>
</exemple>
                                             \overline{\text{thm1>}} <head>
                                                      <title> transformer le document exemple </titre>
                                                </head>
                                                <body>
                                                 <h1>ceci est un titre</h1>>
                                                 <h1>ceci est un auteur</h1>
                                              </body>
                                             </html>
```
# **XSLT**

- Une feuille de style contient une suite de règles (xsl:template)
- **L'application de la feuille de style consiste** à
	- Parcourir récursivement le document source en partant de la racine
	- pour chaque nœud rencontré dans ce parcours, chercher la règle à appliquer
		- l'application d'une règle produit un fragment du document résultat
		- La règle indique si le parcours récursif du document source continue 10

<xsl:template *match='pattern'*>

*transformation*

</xsl:template>

# Règles : deux parties

- Une partie déclaration
	- spécification des nœuds sur lesquels la règle doit s'appliquer
- Une partie exécution
	- spécification de la transformation (*modèle template* )
		- définition de la forme du résultat à générer sur le flot de sortie quand la règle sera activée

<xsl:template *match='pattern'*>

*transformation*

</xsl:template>

# Règles : deux parties

- Une partie déclaration
	- spécification des nœuds sur lesquels la règle doit s'appliquer
	- **a** l'aide d'une expression XPath (*motif pattern*)
		- ł les nœuds cibles sont atteints en suivant un chemin conforme à l'expression XPath donné à partir d'un nœud contexte

#### Une partie exécution

- spécification de la transformation (modèle template)
	- définition de la forme du résultat à générer sur le flot de sortie quand la règle sera activée
- à l'aide d'une suite d'instructions
	- qui s'appliquent aux nœuds filtrés en respectant l'ordre dans lequel elles sont données

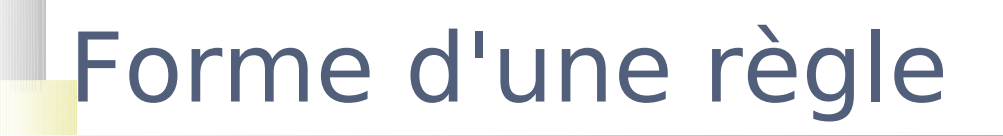

<xsl:template *match='pattern'*> **transformation** </xsl:template>

 Le chemin de localisation permet d'atteindre les nœuds cibles de la transformation

- La transformation corps de la règle est décrite avec un mélange de règles et de syntaxe XML à générer sur le flot de sortie (séquence de caractères et éléments XML, certains peuvent être des instructions XSLT)
- Une règle est évalué dans le contexte d'un nœud donné

# Extraction de données

- On insère dans le résultat des fragments du document traité <xsl:value-of select='*pattern*'/>
- On donne un chemin d'accès à un nœud à partir du nœud courant

```
 <xsl:template match='auteur'> 
      <h1> <xsl:value-of select="."/> </h1>
 </xsl:template>
```

```
Exemple
```
<?xml version="1.0"?>

```
…
```
*…*

```
<table>
```

```
<description>personnel 4ème étage</description>
   <personne><nom>Bond</nom><bureau>U1</bureau></personne>
   <personne><nom>Lupin</nom><bureau>U2</bureau></personne >
   <personne><nom>Templar</nom><bureau>U3</bureau></personne>
</table>
```

```
…
<xsl:template match="personne">
<LI>
   <xsl:value-of select="nom"/> - <xsl:value-of select="bureau"/>
</LI>
</xsl:template>
…
```
*<LI>Bond - U1</LI> <LI>Lupin - U2</LI> <LI>Templar - U3</LI>*

# Les patterns

- On ne peut pas associer n'importe quelle expression XPath à l'attribut match
	- Certaines expressions seraient trop complexes à évaluer
	- L'expression doit toujours désigner une séquence de nœuds

<xsl:template match="1"> NON

 $\leq$ xsl:templatematch="preceding::node()[5]"> NON

# Axes possibles

- $\bullet$  child  $\rightarrow$  les nœuds enfants d'un élément
- $\rightarrow$  Attribute  $\rightarrow$  les attributs d'un élément
- $\rightarrow$  //  $\rightarrow$  les descendants d'un élément ou luimême (descendant-or-self::node()/)

#### Exemple - instruction xsl:applytemplates

```
<xsl:stylesheet version = '1.0' 
   xmlns:xsl='http://www.w3.org/1999/XSL/Transform'>
```

```
<xsl:template match="/">
```
 *<html>*

 *<head> <title> transformation du document exemple</title> </head>*

 *<body> <xsl:apply-templates/> </body>*

 *</html>* 

*</xsl:template>* 

Applique l'ensemble des règles à tous les fils du nœud contexte

```
<xsl:template match='auteur'>
```

```
\langleh1> \langlexsl:value-of select="."/> \langle/h1>
```

```
</xsl:template>
```

```
<xsl:template match='titre'> 
          \langleh1> \langlexsl:value-of select="."/> \langle/h1>
```

```
</xsl:template>
```
</xsl:stylesheet>

#### L'instruction xsl:apply-templates

Elle a la forme suivante

<xsl:apply-templates select='expression'/>

- expression est un chemin XPath qui désigne les nœuds auxquels la règle doit s'appliquer
- Applique l'ensemble des règles aux nœuds atteints par le chemin XPath

 apply-templates permet d'indiquer l'ordre de parcours du document source

#### L'instruction xsl:apply-templates

- Elle peut aussi avoir la forme suivante <xsl:apply-templates/>
- la valeur par défaut de select est child::node()
	- Application à tous les fils du nœud contexte si l'attribut select n'apparaît pas

Processus de transformation

- Il consiste à instancier des règles
	- le corps de la règle est inséré dans le document résultat
	- les instructions XSLT contenues dans le corps de la règle sont exécutées à leur tour
	- **Ele résultat d'une instruction vient remplacer** l'instruction dans le résultat

### Autrement dit…

#### Le processeur XSLT

- analyse l'arbre du document
- opère sur une liste de nœuds
	- Réduite au nœud racine au départ
- cherche si une règle vérifie le nœud contexte
	- Si oui, application des instructions contenues dans cette règle
		- f Instanciation de la transformation sur le flot de sortie
		- S'il y en a une seule règle, elle est appliquée
	- Si non, application des règles par défaut
		- L'arbre du document source est parcouru à partir de la racine
		- Les nœuds textes sont recopiés dans l'arbre résultat

# Règles prédéfinies – par défaut

- Elles spécifient une transformation par défaut si aucune des règles de la feuille de style n'est applicable
	- Pour les nœuds racine et élément

<xsl:template match="\*/"> <xsl:apply-templates/> </xsl:template>

Si le noeud contexte est le nœud document ou un nœud element, continuer sur les fils de ce noeud

```
 Pour les nœuds texte et attribut
<xsl:template match="text()
  <xsl:value-of select="." />
</xsl:template>
                                    Recopie leur valeur (le texte ou la valeur
                                    de l'attribut) sur le flot de sortie dans 
                                    l'arbre résultat
```
# Processus de transformation

- Si plusieurs règles sont applicables ?
- La priorité peut être spécifiée explicitement
	- attribut priority
	- un nombre d'autant plus grand que la règle a une priorité forte
- Sinon la plus spécifique est choisie

# Priorité entre règles : exemple

<xsl:template match="Personne">

<regle><xsl:apply-templates/></regle>

</xsl:template>

<xsl:template match="Personne[Bureau]">

<Autreregle><xsl:apply-templates/></Autreregle>

</xsl:template>

```
<?xml version="1.0"?> …
```
<table><description>personnel 4ème étage</description> <personne><nom>Bond</nom><br/>>bureau>U1</bureau></personne> <personne><nom>Lupin</nom></personne> <personne><nom>Templar</nom><bureau>U3</bureau></personne>  $\langle$ /table $\rangle$ ...

```
Pour \langle personne>...\langle personne> \rightarrow la première règle s'applique
Pour <personne>...<br />bureau>...</bureau><personne> \rightarrow Seule la seconde
    s'applique
```
# Priorité entre règles : autre exemple

```
<xsl:template select="Para">
```

```
 <P><xsl:apply-templates</P>
```

```
</xsl:template>
```

```
<xsl:template 
  select='Para[@type="citation"]'>
```

```
 <BLOCKQUOTE>
```

```
 <xsl:apply-templates/>
```

```
 </BLOCKQUOTE>
```

```
</xsl:template>
```
Pour <Para>...</Para> → La première règle s'applique

Pour  $\leq$  Para type="citation">... $\leq$ /Para>  $\rightarrow$  Seule la seconde s'applique

# Un exemple complet

### Document XML

```
<?xml version="1.0"?> 
<bib>
   <livre>
         <titre>t1</titre>
         <auteur>a1</auteur>
         <auteur>a2</auteur>
    </livre>
    <article>
         <titre>t2</titre>
         <auteur>a3</auteur>
        <auteur>a4</auteur>
    </article>
    \langlelivre\rangle<titre>t3</titre>
              <auteur>a5</auteur>
              <auteur>a6</auteur>
              <auteur>a7</auteur>
    \langlelivre>
\langle/bib>
```
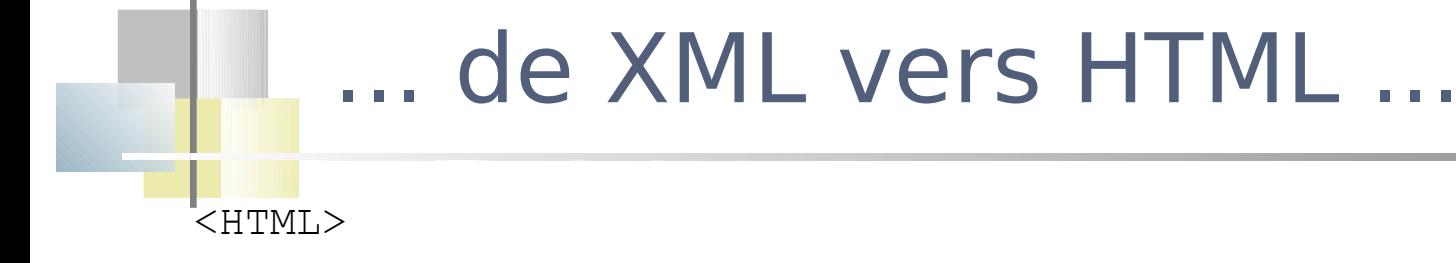

<HEAD>

<TITLE> Entrées bibliographiques</TITLE>

 $<$ /HEAD>

<BODY>

<TABLE>

<TBODY>

<TR><TD>t1</TD><TD>a1</TD><TD>a2</TD></TR>

<TR><TD>t2</TD><TD>a3</TD><TD>a4</TD></TR>

 $<$ TR $>$ 

<TD>t3</TD><TD>a5</TD><TD>a6</TD><TD>a7</TD>

 $\langle$ /TR $>$ 

</TBODY>

 $\langle$ TABLE>

</BODY>

 $\langle$ /HTML $\rangle$ 

# Feuille XSL : style.xsl (1)

```
<xsl:transform 
  xmlns:xsl="http://www.w3.org/1999/XSL/Transform" 
  version="1.0">
```

```
 <xsl:template match="/">
 <HTML>
```
<HEAD><TITLE> Entrées bibliographiques</TITLE>  $\langle$ /HEAD $>$ <BODY>

```
<xsl-apply-templates/>
 </BODY> 
 </xsl:template>
```

```
…
</xsl:transform>
```
### Feuille XSL : style.xsl (2)

```
<xsl:template match="titre">
   <TD><xsl:value-of select="."/></TD>
</xsl:template>
```

```
<xsl:template match="auteur">
   <TD><xsl:value-of select="."/></TD>
\langle xsl:template\rangle
```

```
<xsl:template match="livre | article">
   <TR><xsl:apply-templates select="titre"/>
        <xsl:apply-templates select="auteur"/>
   \langle/TR></xsl:template>
```

```
<xsl:template match="bib">
   <TABLE><TBODY><xsl:apply-
     templates/></TBODY></TABLE>
\langle xs1:template>
```

```
+ règles par défaut (ou les neutraliser)
```
# Feuille de style : style.xsl (3)

<?xml-stylesheet href='style.xsl' type='text/xsl'?>

- À insérer après le prologue dans le document à présenter
- Si l'application sait interpréter cette instruction, la transformation et présentation seront effectives

# Résumé

- Déclaration d'un ensemble de règles s'appliquant aux noeuds du document source (instruction xsl:template)
- Chaque règle produit un *fragment du* document résultat
- Parcours d'un document arbre du document avec des instructions xsl:apply-templates
- Le processeur choisit la règle s'appliquant à chaque nœud sélectionné

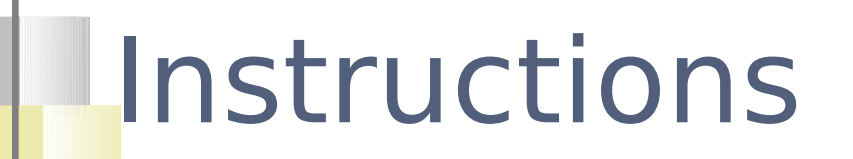

<xsl:apply-templates/>

- La liste des nœuds à traiter est constituée des nœuds fils du nœud contexte
- Appliquer les règles

<xsl:apply-templates select="*pattern"/>*

- La liste des nœuds à traiter est constituée des nœuds atteints par le chemin pattern depuis le nœud contexte
- Appliquer les règles

```
<xsl:value-of select="pattern"/>
```
 Recopier dans le flot de sortie la valeur-chaîne de chaque nœud atteint par le

le nœud contexte

```
<xsl:copy-of select="pattern"/>
```
**Recopier dans le flot de sortie le fragment du document dont la** racine est le nœud atteint par le chemin pattern depuis le nœud 34  $\mathbf{r}$  context  $\mathbf{r}$ 

# Bilan

- Langage de règles
	- Transformer pour …
	- l. Intégration de XPath
	- $\overline{\phantom{a}}$ Instructions …
		- Ce n'est pas un langage de requêtes
		- Une feuille de style pour un document (ou une classe de document)